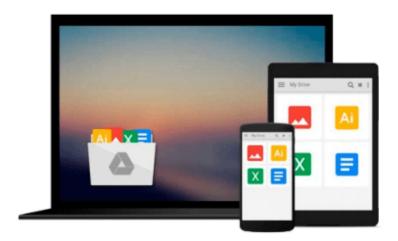

# First Steps in Digital Design: Use Your Computer to Create Great Letterhead and Logos Invitations and Cards Brochures and Flyers Web Sites and Multimedia and much, much more

David Dabner, Luke Herriott

Download now

Click here if your download doesn"t start automatically

# First Steps in Digital Design: Use Your Computer to Create **Great Letterhead and Logos Invitations and Cards Brochures** and Flyers Web Sites and Multimedia and much, much more

David Dabner, Luke Herriott

First Steps in Digital Design: Use Your Computer to Create Great Letterhead and Logos Invitations and Cards Brochures and Flyers Web Sites and Multimedia and much, much more David Dabner, Luke Herriott

The first in a new series of digitally focused titles, First Steps in Digital Design is an accessible, highly illustrated and non-technical manual, which encourages readers to participate and maximize their untapped creative potential. Concentrating on the computer in the average home, the book explains how to buy and link up equipment, how the technology works, and guides the reader through simple projects with a grounding in basic principles and essential knowledge. Projects include: invitations, business cards, letterheads, posters, journals, scrapbooks, CD and DVD covers and designs for the presentation of family photo albums.

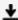

**▶ Download** First Steps in Digital Design: Use Your Computer t ...pdf

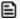

Read Online First Steps in Digital Design: Use Your Computer ...pdf

Download and Read Free Online First Steps in Digital Design: Use Your Computer to Create Great Letterhead and Logos Invitations and Cards Brochures and Flyers Web Sites and Multimedia and much, much more David Dabner, Luke Herriott

### From reader reviews:

### **James Shipp:**

The e-book untitled First Steps in Digital Design: Use Your Computer to Create Great Letterhead and Logos Invitations and Cards Brochures and Flyers Web Sites and Multimedia and much, much more is the guide that recommended to you to see. You can see the quality of the reserve content that will be shown to you. The language that writer use to explained their ideas are easily to understand. The author was did a lot of investigation when write the book, so the information that they share for you is absolutely accurate. You also could get the e-book of First Steps in Digital Design: Use Your Computer to Create Great Letterhead and Logos Invitations and Cards Brochures and Flyers Web Sites and Multimedia and much, much more from the publisher to make you a lot more enjoy free time.

### Jenifer Bell:

Your reading sixth sense will not betray a person, why because this First Steps in Digital Design: Use Your Computer to Create Great Letterhead and Logos Invitations and Cards Brochures and Flyers Web Sites and Multimedia and much, much more e-book written by well-known writer whose to say well how to make book which might be understand by anyone who read the book. Written throughout good manner for you, leaking every ideas and creating skill only for eliminate your personal hunger then you still hesitation First Steps in Digital Design: Use Your Computer to Create Great Letterhead and Logos Invitations and Cards Brochures and Flyers Web Sites and Multimedia and much, much more as good book not just by the cover but also with the content. This is one book that can break don't determine book by its deal with, so do you still needing one more sixth sense to pick this kind of!? Oh come on your studying sixth sense already told you so why you have to listening to another sixth sense.

## **Francis Griffin:**

This First Steps in Digital Design: Use Your Computer to Create Great Letterhead and Logos Invitations and Cards Brochures and Flyers Web Sites and Multimedia and much, much more is new way for you who has curiosity to look for some information because it relief your hunger info. Getting deeper you on it getting knowledge more you know otherwise you who still having little bit of digest in reading this First Steps in Digital Design: Use Your Computer to Create Great Letterhead and Logos Invitations and Cards Brochures and Flyers Web Sites and Multimedia and much, much more can be the light food in your case because the information inside this specific book is easy to get by simply anyone. These books build itself in the form that is reachable by anyone, yep I mean in the e-book contact form. People who think that in publication form make them feel tired even dizzy this guide is the answer. So you cannot find any in reading a book especially this one. You can find actually looking for. It should be here for anyone. So , don't miss the idea! Just read this e-book style for your better life as well as knowledge.

### **Ronald Folk:**

As we know that book is important thing to add our information for everything. By a guide we can know everything you want. A book is a list of written, printed, illustrated or even blank sheet. Every year was exactly added. This book First Steps in Digital Design: Use Your Computer to Create Great Letterhead and Logos Invitations and Cards Brochures and Flyers Web Sites and Multimedia and much, much more was filled in relation to science. Spend your free time to add your knowledge about your scientific research competence. Some people has diverse feel when they reading any book. If you know how big selling point of a book, you can sense enjoy to read a e-book. In the modern era like now, many ways to get book that you just wanted.

Download and Read Online First Steps in Digital Design: Use Your Computer to Create Great Letterhead and Logos Invitations and Cards Brochures and Flyers Web Sites and Multimedia and much, much more David Dabner, Luke Herriott #2VBHAL1GJ3Q

# Read First Steps in Digital Design: Use Your Computer to Create Great Letterhead and Logos Invitations and Cards Brochures and Flyers Web Sites and Multimedia and much, much more by David Dabner, Luke Herriott for online ebook

First Steps in Digital Design: Use Your Computer to Create Great Letterhead and Logos Invitations and Cards Brochures and Flyers Web Sites and Multimedia and much, much more by David Dabner, Luke Herriott Free PDF d0wnl0ad, audio books, books to read, good books to read, cheap books, good books, online books, books online, book reviews epub, read books online, books to read online, online library, greatbooks to read, PDF best books to read, top books to read First Steps in Digital Design: Use Your Computer to Create Great Letterhead and Logos Invitations and Cards Brochures and Flyers Web Sites and Multimedia and much, much more by David Dabner, Luke Herriott books to read online.

Online First Steps in Digital Design: Use Your Computer to Create Great Letterhead and Logos Invitations and Cards Brochures and Flyers Web Sites and Multimedia and much, much more by David Dabner, Luke Herriott ebook PDF download

First Steps in Digital Design: Use Your Computer to Create Great Letterhead and Logos Invitations and Cards Brochures and Flyers Web Sites and Multimedia and much, much more by David Dabner, Luke Herriott Doc

First Steps in Digital Design: Use Your Computer to Create Great Letterhead and Logos Invitations and Cards Brochures and Flyers Web Sites and Multimedia and much, much more by David Dabner, Luke Herriott Mobipocket

First Steps in Digital Design: Use Your Computer to Create Great Letterhead and Logos Invitations and Cards Brochures and Flyers Web Sites and Multimedia and much, much more by David Dabner, Luke Herriott EPub